# NHS Orthodontic Assessment – Exams & Prior Approval

### Create an NHS Orthodontic Course of Treatment in EXACT

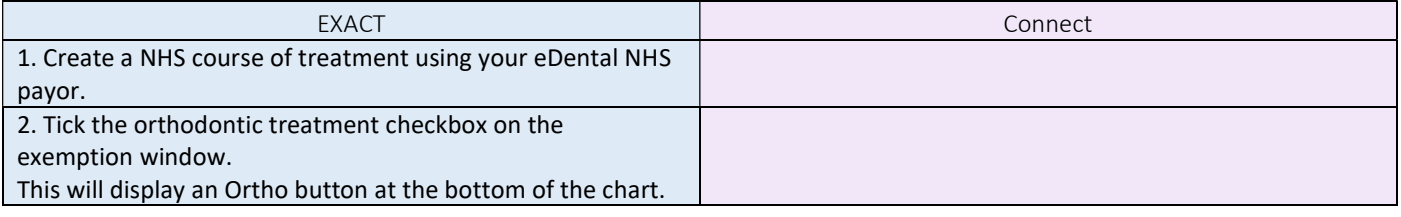

#### Patient Ortho Assessment

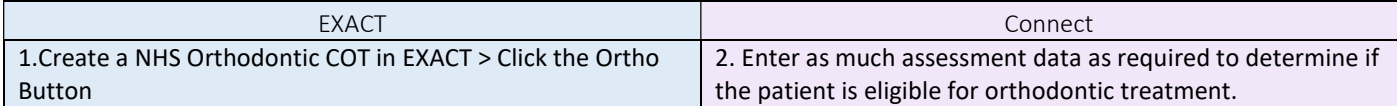

### Patient not eligible - Exam claim only

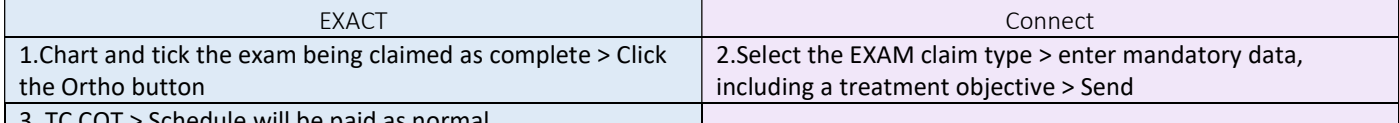

3. TC COT > Schedule will be paid as normal.

If the NHS respond with errors in Connect. The COT only needs to be resubmitted in EXACT if corrections to treatment is required. Otherwise re-claiming can be done in Connect alone.

#### Patient is eligible - Proceed with PA

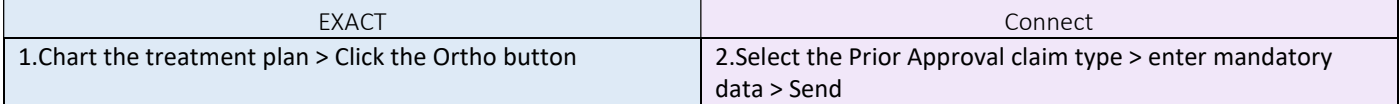

#### Attachment Link

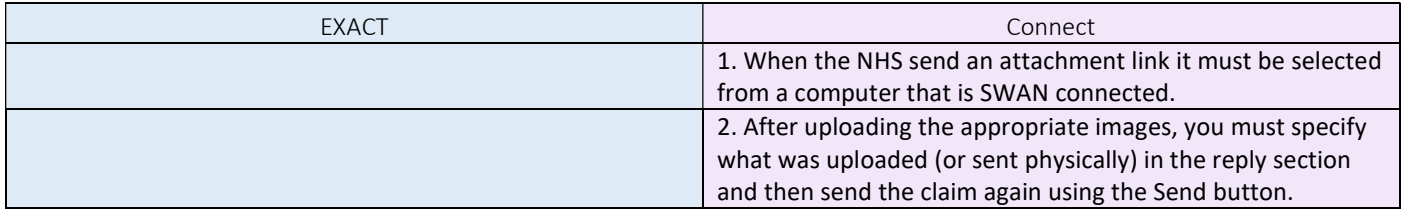

### PA Cancellation

Prior Approval cancellation is required if the dentist or patient wish to terminate the prior approval. This is different to continuation or transfers.

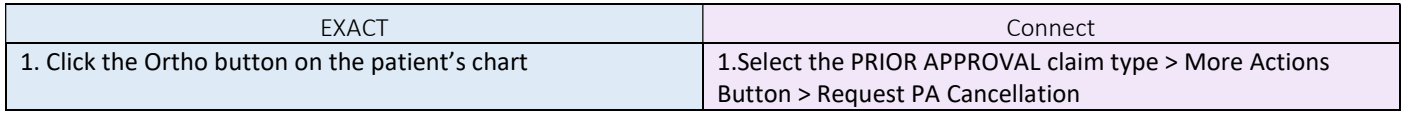

#### PA Re-approval

If a treatment plan alters in any way after prior approval was given, re-approval must be sought.

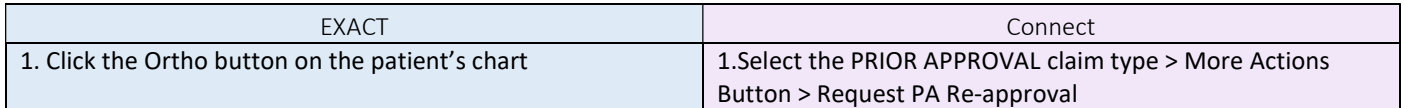

### PA Review

Review cases are assessed by the NHS clinical team. Where clinical assessment is required, a PA review can be requested.

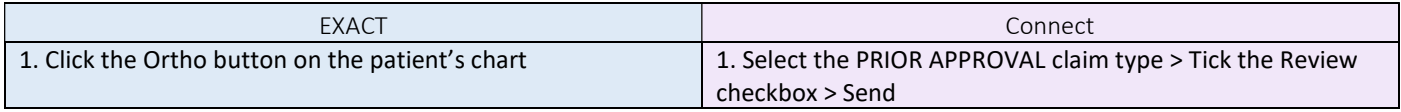

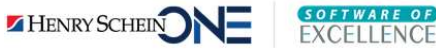

### Interim Payment

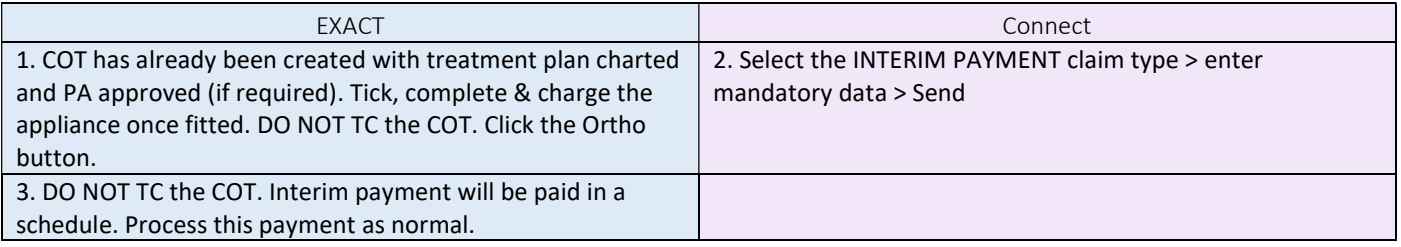

## Final Payment

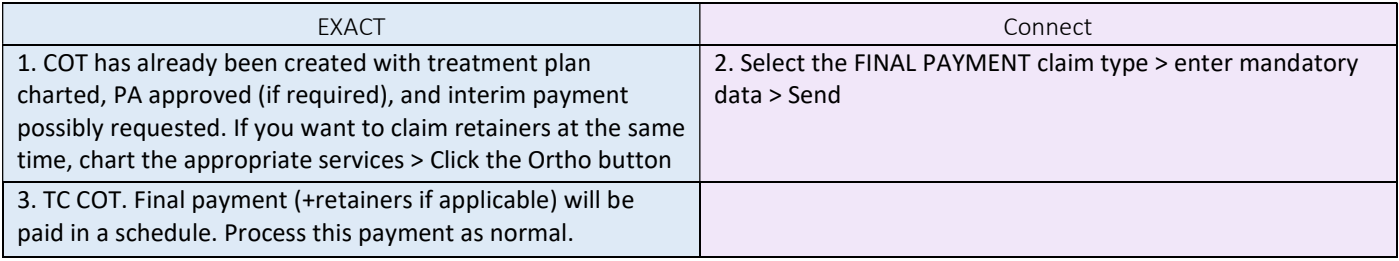

If the NHS respond with errors in Connect. The COT only needs to be resubmitted in EXACT if corrections to treatment is required. Otherwise re-claiming can be done in Connect alone.

## Claim Retainers after Final Payment

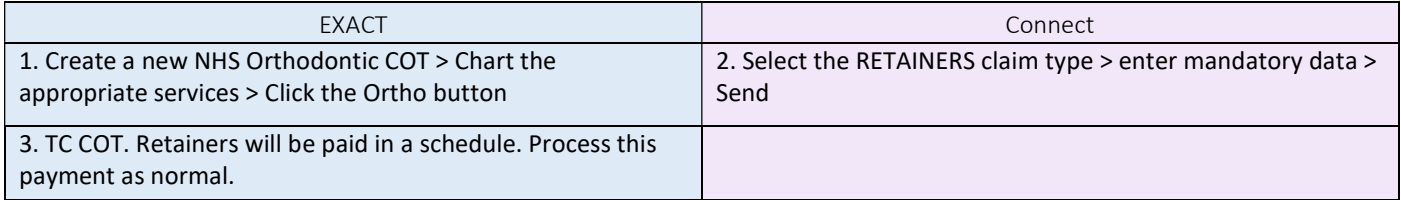

If the NHS respond with errors in Connect. The COT only needs to be resubmitted in EXACT if corrections to treatment is required. Otherwise re-claiming can be done in Connect alone.

### Retention

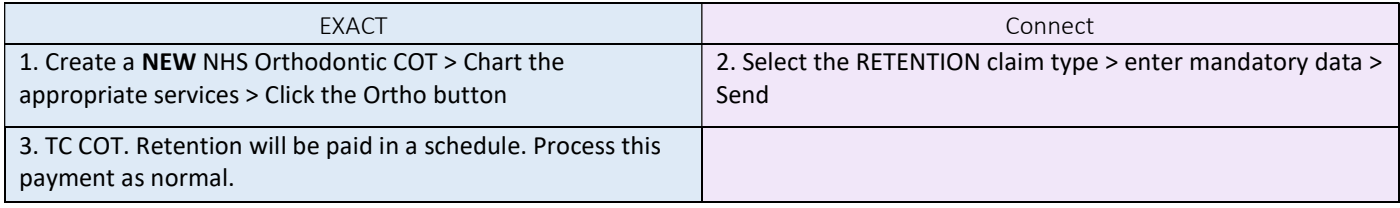

If the NHS respond with errors in Connect. The COT only needs to be resubmitted in EXACT if corrections to treatment is required. Otherwise re-claiming can be done in Connect alone.

## Regulation 9

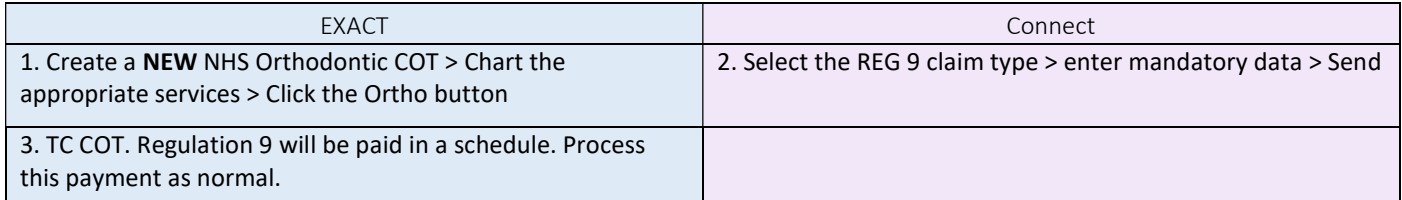

If the NHS respond with errors in Connect. The COT only needs to be resubmitted in EXACT if corrections to treatment is required. Otherwise re-claiming can be done in Connect alone.

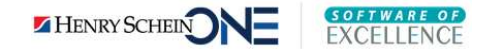

# NHS Orthodontic Discontinuation, Continuation & Transfers

Continuation refers to a change in Provider within the same practice. Transfer refers to a change in Provider from one practice to another.

Please note the acceptance date on all continuation claims must be the same as the acceptance date of the original PA being continued.

### Discontinued Treatment – Dentist 1 does not complete the treatment plan

If treatment has commenced, Dentist 1 can request a final payment claim for the work done to date. If some treatment is partially complete, Dentist 1 must first request a discontinued fee request before submitting for final payment.

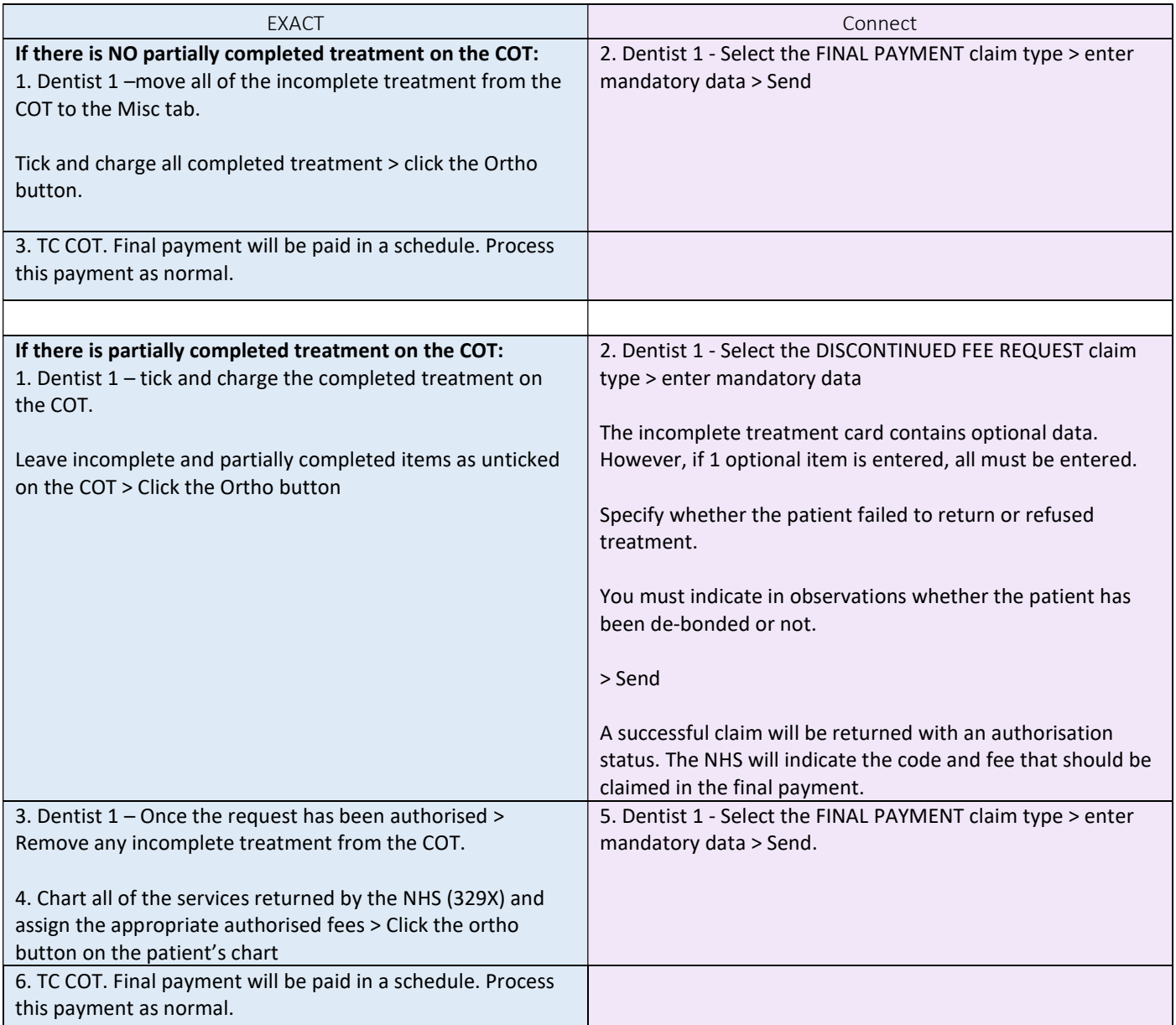

If Dentist 1 has applied for discontinuation on paper and is sending the final payment using EXACT & Connect. They must ensure the authorised treatment returned by the NHS is charted on the EXACT COT first.

Note, this process can also apply to Dentist 2, or any subsequent Dentist that does not complete the treatment plan. Dentist 1 and 2 are used purely for simplicity.

The NHS have also specified that only items 32(A)1 to 32(a)4 and 32(A)5 are valid treatments to discontinue.

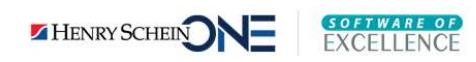

## Claim Continuation – Dentist 2 takes over with NO change in treatment

If you are Dentist 2 continuing treatment after prior approval was granted to Dentist 1 AND the treatment plan has not changed, re- approval is not required. However, Dentist 2 must claim continuation.

The following workflow is for Dentist 2 only. It assumes that if treatment had started, Dentist 1 has already completed their steps for any discontinued treatment.

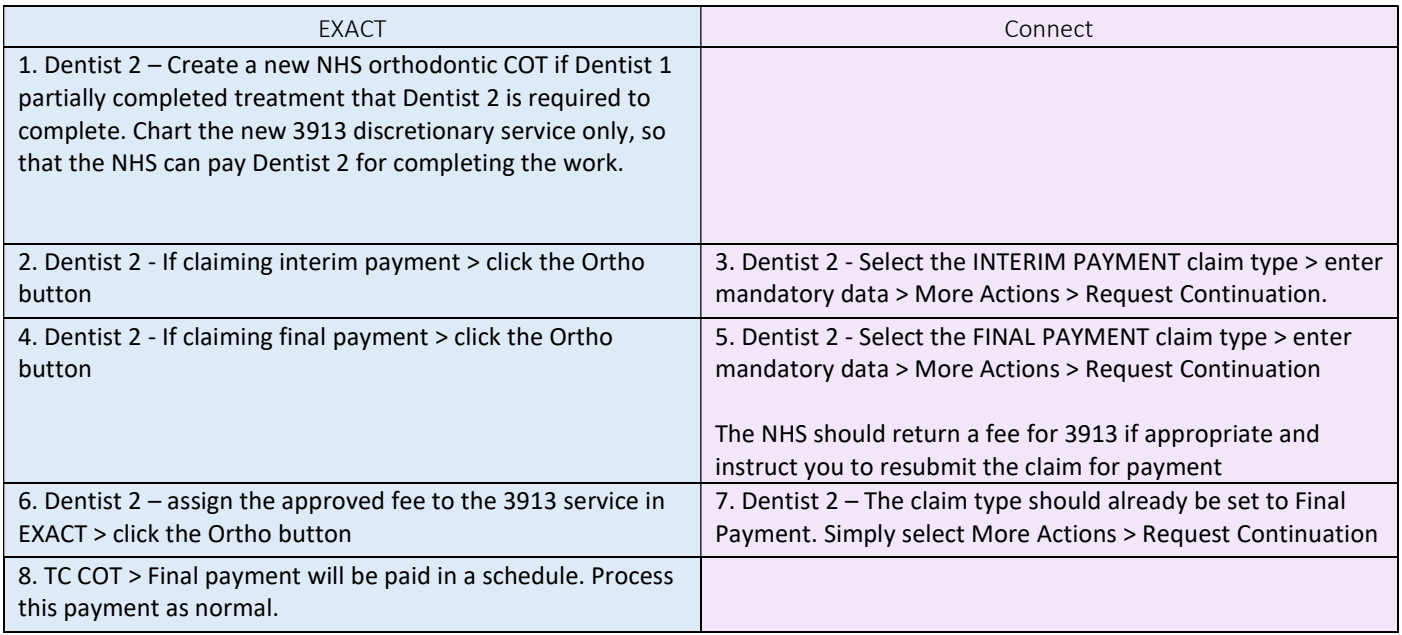

Please note that if Dentist 2 is required to reply to the NHS, the reply must still be sent as a "Request continuation" so that continuation details are included appropriately.

Also, if Dentist 1 was not required to obtain prior approval because of a high tiering level, but Dentist 2 takes over the treatment and has a lower tiering level than the treatment value. Even though no change to the treatment plan has occurred, Dentist 2 must apply for PA re-approval for continuation. This assumes Dentist 1 has made some claim for the treatment (discontinuation or otherwise). If Dentist 1 has not claimed, Dentist 2 would simply start the treatment plan from scratch as the NHS would have no record or interest of what Dentist 2 was continuing. See steps below on how to apply for PA re-approval for continuation.

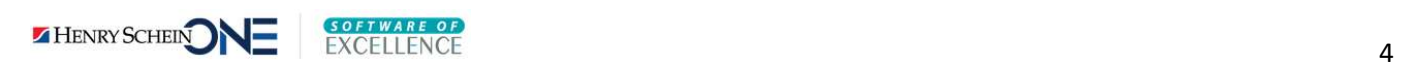

## PA Re-approval for Continuation – Dentist 2 takes over with change in treatment

If you are Dentist 2 continuing treatment after prior approval was granted to Dentist 1 AND Dentist 2 has altered the treatment plan, PA re-approval for continuation is required.

The following workflow is for Dentist 2 only. It assumes that if treatment had started, Dentist 1 has already completed their steps for any discontinued treatment.

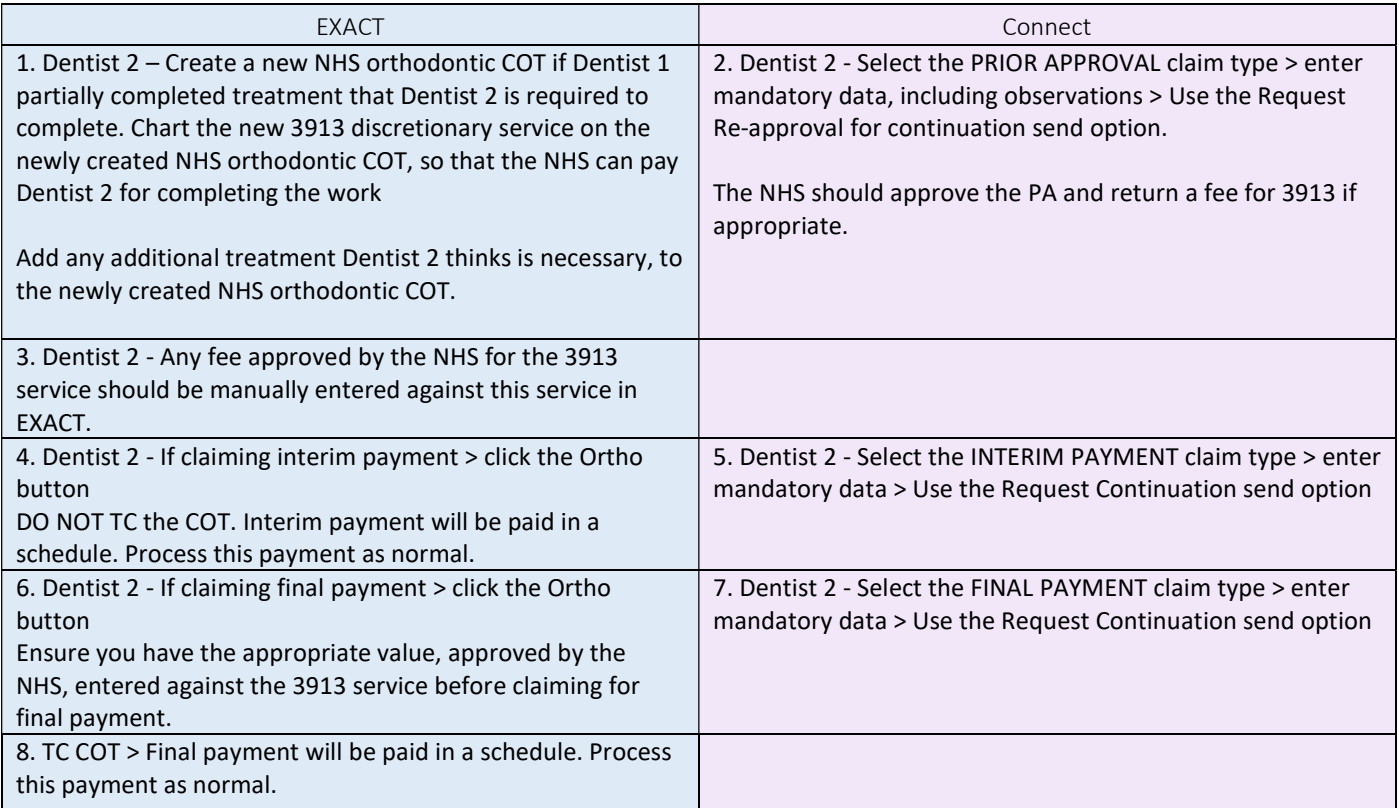

Please note that if Dentist 2 is required to reply to the NHS, the reply must still be sent as a "re-approval for continuation" in the case of prior approval, or "Request continuation" for any other type of claim. This ensures continuation details are included appropriately.

# Transfer Case

A transfer case is where a patient is referred to Dentist 2, from another practice.

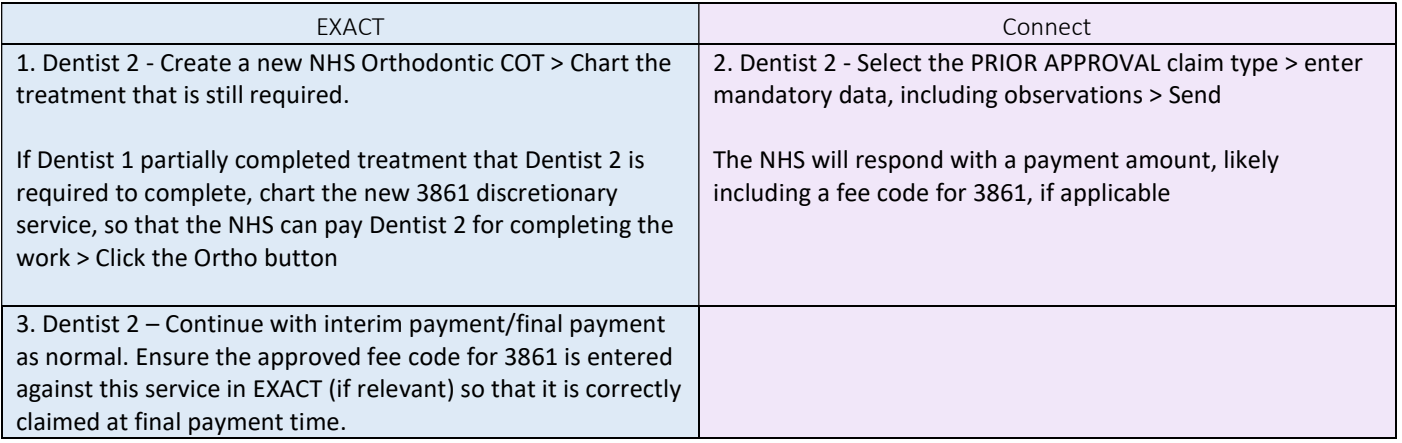

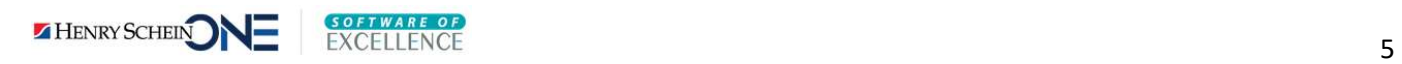